## Android版

## 最新だと、ここが【開く】になっています

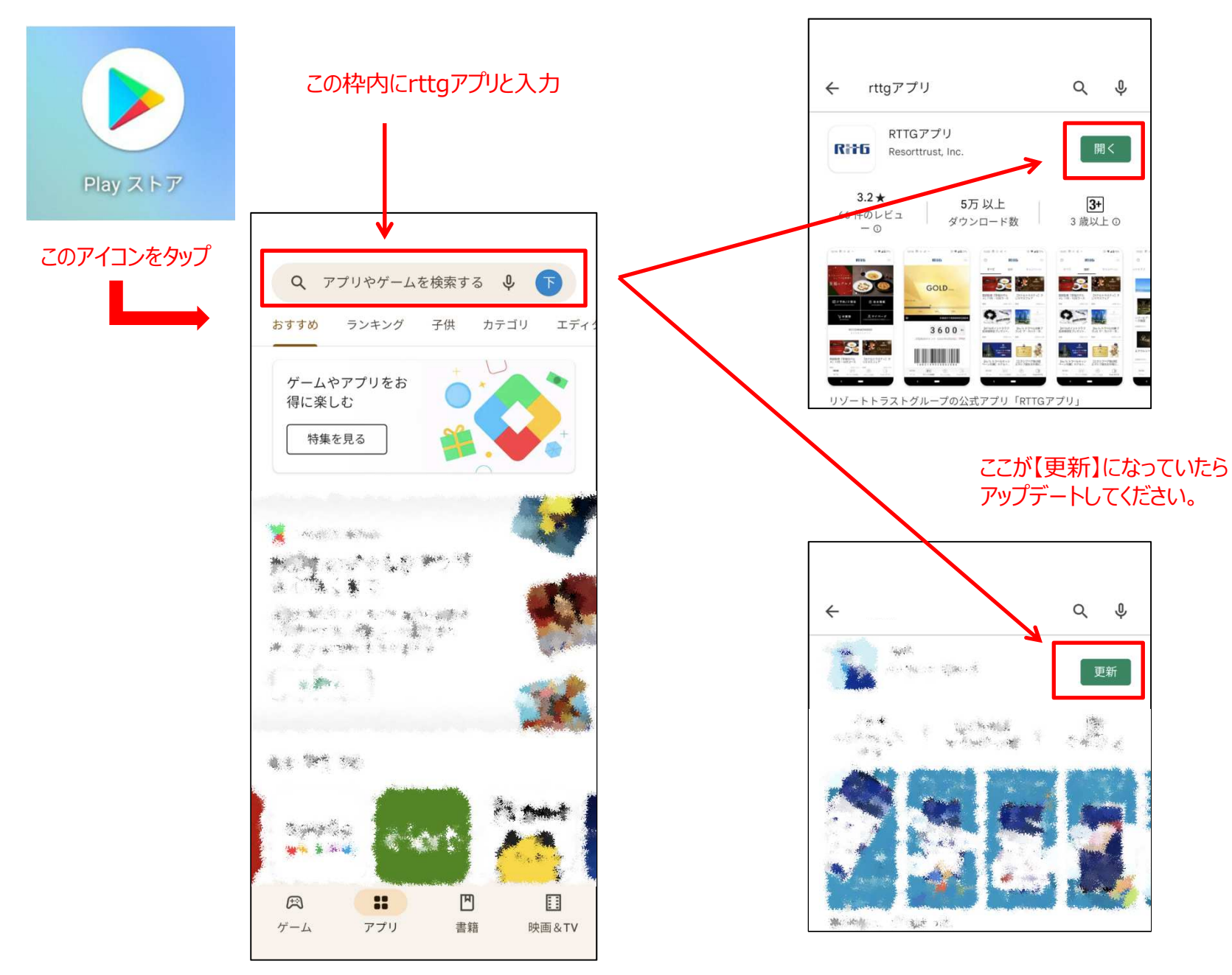

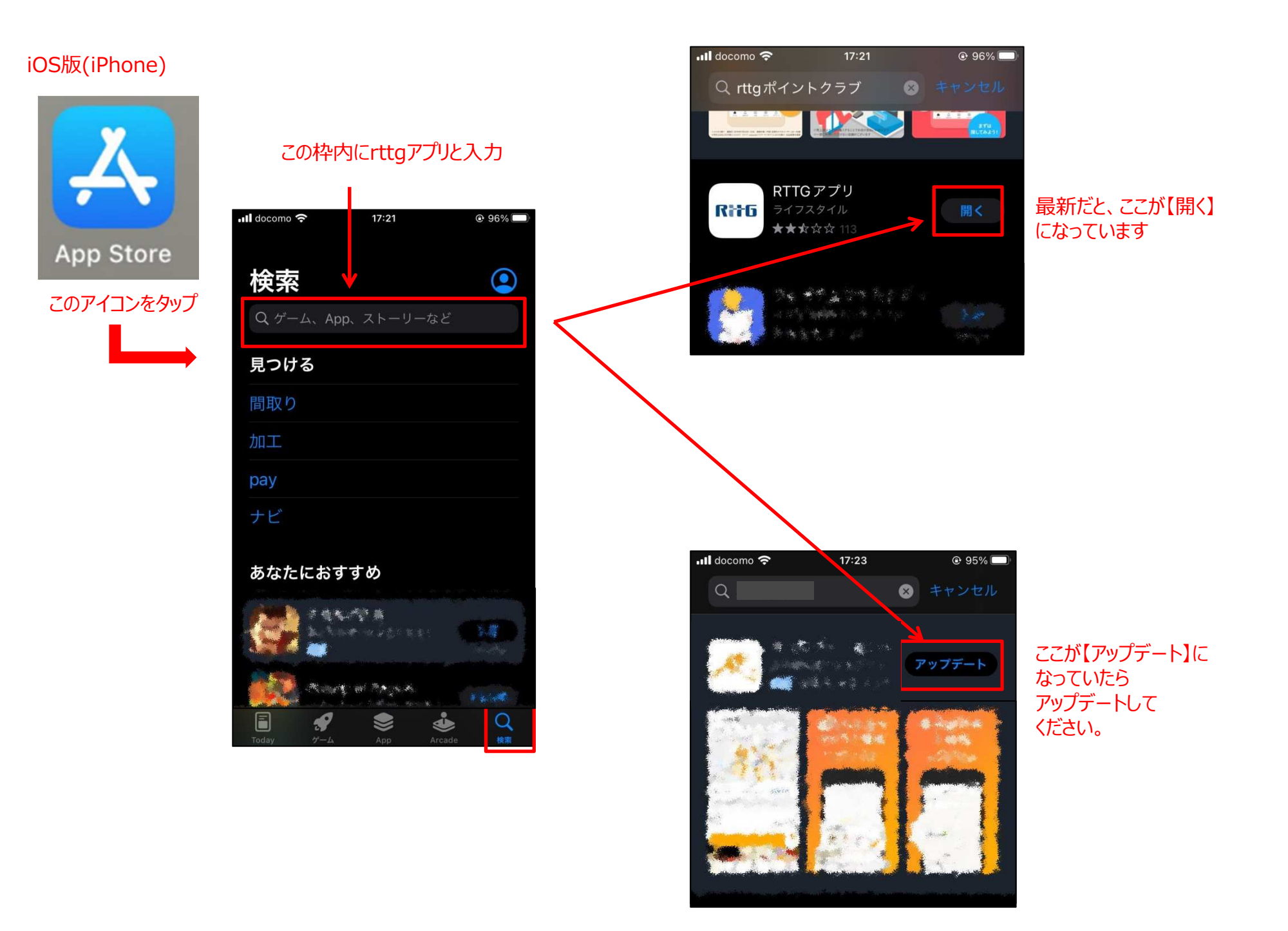